## **Smart Proxy - Bug #8115**

## **Foreman Proxy doesn't import modules with lambda's, etc.. that were once considered part of Future Parser but are now regular parser (Puppet v3.7)**

10/27/2014 11:17 AM - Jason Knudsen

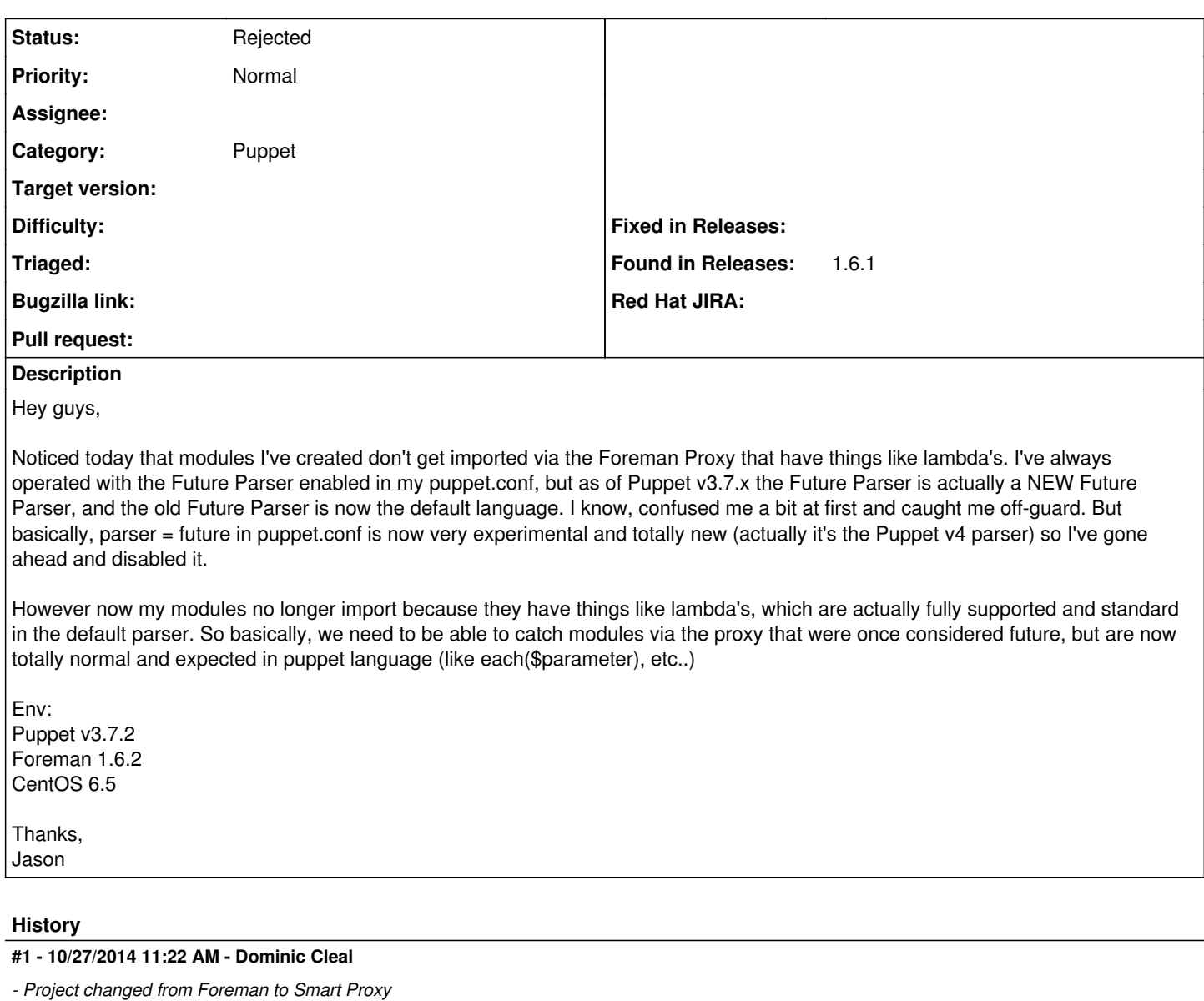

- *Category changed from Proxy gateway to Puppet*
- *Status changed from New to Need more information*

Do you have a reference for what you say about 3.7.x changing the parser? I'm pretty certain that's not correct, the default will not be changed until Puppet 4 and until then, you need to keep parser = future in puppet.conf.

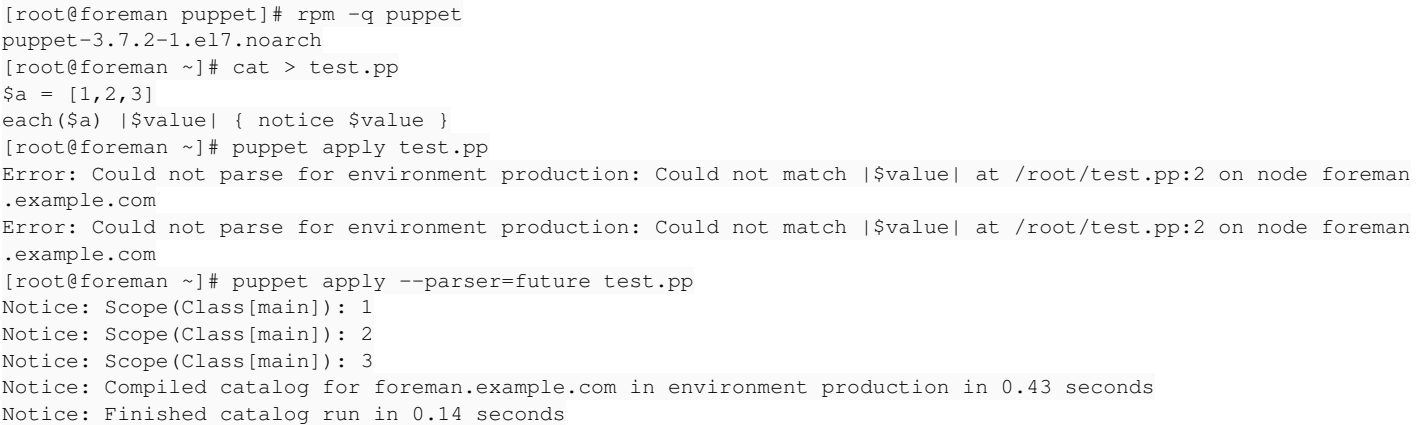

## **#2 - 10/27/2014 11:39 AM - Jason Knudsen**

Dominic Cleal wrote:

Do you have a reference for what you say about 3.7.x changing the parser? I'm pretty certain that's not correct, the default will not be changed until Puppet 4 and until then, you need to keep parser = future in puppet.conf.

[...]

My reference was a consultant at Puppet, but you're right.. something seems to be off now that I'm digging deeper. My puppet module was running but it's not now as well. Maybe some kind of caching issue w/passenger or the new environment\_timeout stuff. I'll keep poking, sorry for wasting your time on this one.

## **#3 - 10/27/2014 11:45 AM - Dominic Cleal**

*- Status changed from Need more information to Rejected*

No problem.